## PassTest Bessere Qualität , bessere Dienstleistungen!

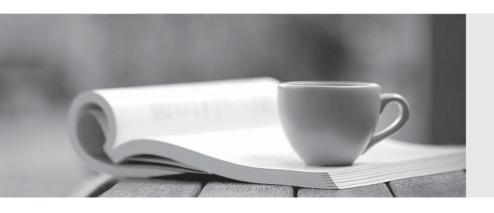

Q&A

http://www.passtest.de Einjährige kostenlose Aktualisierung **Exam** : **CAT-241** 

Title : CA Clarity PPM v13.x

**Business Analyst** 

Version: Demo

- 1. Which task can you perform using the Proxy tab on the Account Settings page?
- A. Enable substitute processes.
- B. Configure an Open Workbench connection.
- C. Configure advanced settings for notifications.
- D. Enable other users to respond to your action items.

Answer: D

2. You can monitor a release's performance on the Release Dashboard page.

Which portlets are found on the Release Dashboard page.? (Choose three)

- A. Scorecard
- B. Related Releases
- C. Related Release Plans
- D. Requirements ByTheme
- E. Requirements By Priority

Answer: A,D,E

- 3. You have developed a new process and transported it to a production environment using XML Open Gateway (XOG). To make the process operational, which step do you need to perform?
- A. Change Mode to Active.
- B. Validate the process only.
- C. Run the Execute a Process job.
- D. Validate and activate the process.

Answer: D

4. The Financial Status determines how transactions entered against a project are handled.

If you set the status to Hold, then:

- A. The project is no longer open for financial processing.
- B. Transactions can be fully processed within the system.
- C. New transactions cannot accumulate and credit memos cannot be issued against a project.
- D. New transactions cannot accumulate but existing transactions can be processed against the project.

Answer: D

5. You are setting up financial data in CA Clarity PPM.

Which step is only needed if you are implementing chargeback functionality?

- A. Define classifications.
- B. Create inputtype codes.
- C. Create a cost/rate matrix.
- D. Define General Ledger (GL) codes.

Answer: D

- 6. Which action do you typically perform on a Gantt chart?
- A. Add virtual attributes.
- B. Analyze scenario data.
- C. Change the time scale.

D. Synchronize investments.

Answer: C

- 7. Which method to incorporate an investment in a portfolio scenario is valid?
- A. Pinning the investment
- B. Selecting the Required check box on the investment
- C. Adding the investment to the Portfolio Scenarios Global section in the Administration tool
- D. Adding all the roles on the investment to the scenario to help ensure the investment is included

Answer: A

- 8. Which financial functions were introduced in CA Clarity PPM v13? (Choose three)
- A. Process-enabled cost plans
- B. Investment-specific debit rules
- C. Multiple grouping attributes in cost plans
- D. The ability to submit cost plans as budget plans
- E. The use of Internal Rate of Return (IRR), Modified IRR (MIRR), and planned payback periods

Answer: A,C,E

- 9. Which investment types would you typically use to configure a system for Incident Management? (Choose three)
- A. Ideas
- B. Assets
- C. Projects
- D. Products
- E. Incidents

Answer: A,C,E

- 10. When you configure a time slice, what does the Rollover Interval property define?
- B. The period to use for each time slice request
- A. How often timeslice data is updated
- C. How often time slice data is transferred to a Character Large Object (CLOB)
- D. How often the From Date updates for processing an updated time slice request

Answer: D